## **OOMKS** | Spectra-Physics®

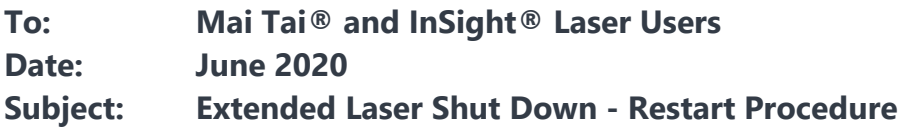

Restarting the laser after extended non-operational period. Both the chiller and power supply should be turned **ON**. Please follow these guidelines for starting up your laser system. Refer to the user's manual for a detailed startup procedure for your specific product.

- 1. Start up the Chiller
	- a. Switch the rocker switch to the **ON** position.
	- b. Check the surrounding area for water that may be leaking from the system.
	- c. You may wish to perform your preventative maintenance at this time, and change/clean filters, and drain/refill your reservoir with new coolant.
- 2. Turn **ON** the Power supply:
	- **a.** On the front panel of the power supply, turn the interlock key to the **ON** position; for **InSight** the interlock key is at rear of laser head.
	- b. Turn the illuminated switch to the **ON** position.
	- c. Confirm that the cooling fans and **LED** have turned **ON**.
	- d. Wait for it to complete its boot sequence, before starting the **GUI**.
		- **i. Mai Tai**  for several seconds it reads Waiting for **Mai Tai**
		- *ii.* **InSight**  as the system starts up, the following message is displayed on the power supply **LCD** screen: *Please wait, initializing...*
	- e. Both chiller and power supply are now on. Wait 45 minutes after turning both **ON** to allow the system to thermally equilibrate.
- 3. Open the **GUI** software:
	- a. **Mai Tai**  wait until the status on the Main Tab says System Ready, then turn **ON** the laser.
	- b. **InSight**  Wait until the status line (seen at the bottom center of the screen) says Ready before turning **ON** the laser.
- 4. Turn **ON** the laser emission through the software. Click and hold down the **ON** button until the emission light turns on (about 3 seconds).
- 5. Check the relative humidity of the laser. It may take several days for this value to drop below 10%.

Please reference laser user's manuals for complete **TURN-ON** and **TURN-OFF** procedures.

If you have any questions, please contact our Technical Support at +1-800-456-2552 or via email [service@spectra-physics](mailto:service@spectra-physics.com).com.